#### **Министерство науки и высшего образования Российской Федерации**

Федеральное государственное бюджетное образовательное учреждение высшего образования **«Владимирский государственный университет имени Александра Григорьевича и Николая Григорьевича Столетовых» (ВлГУ)**

Институт информационных технологий и радиоэлектроники

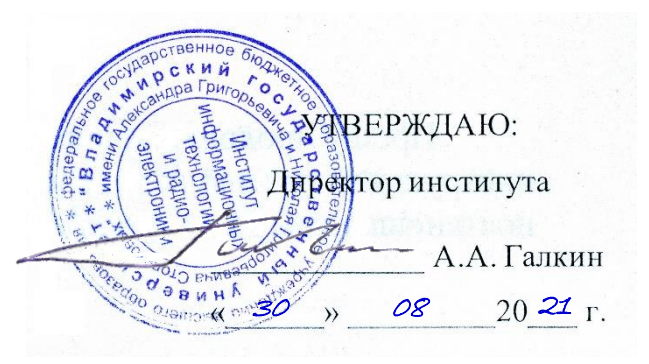

# **РАБОЧАЯ ПРОГРАММА ДИСЦИПЛИНЫ**

«Мультимедиа технологии»

#### **направление подготовки / специальность**

09.03.02 «Информационные системы и технологии»

**направленность (профиль) подготовки** Информационные системы и технологии

> г. Владимир 2021

### **1. ЦЕЛИ ОСВОЕНИЯ ДИСЦИПЛИНЫ**

 Целями освоения дисциплины «мультимедиа технологии», является формирование совокупности знаний и представлений о возможностях и принципах работы аппаратных и программных средств с разнородными данными, изучение технологий организации в единое целое разнородной информации, представленной в различных форматах, а также методов их использования при разработке программных продуктов; изучение современных направлений и тенденций разработок в области мультимедиа; освоение методов обработки текстовой, графической, звуковой и видео информации; освоение всех этапов создания собственных мультимедиа продуктов;

# **2. МЕСТО ДИСЦИПЛИНЫ В СТРУКТУРЕ ОПОП**

Дисциплина «Мультимедиа технологии» относится к обязательной части учебного плана.

# **3. ПЛАНИРУЕМЫЕ РЕЗУЛЬТАТЫ ОБУЧЕНИЯ ПО ДИСЦИПЛИНЕ**

Планируемые результаты обучения по дисциплине, соотнесенные с планируемыми результатами освоения ОПОП

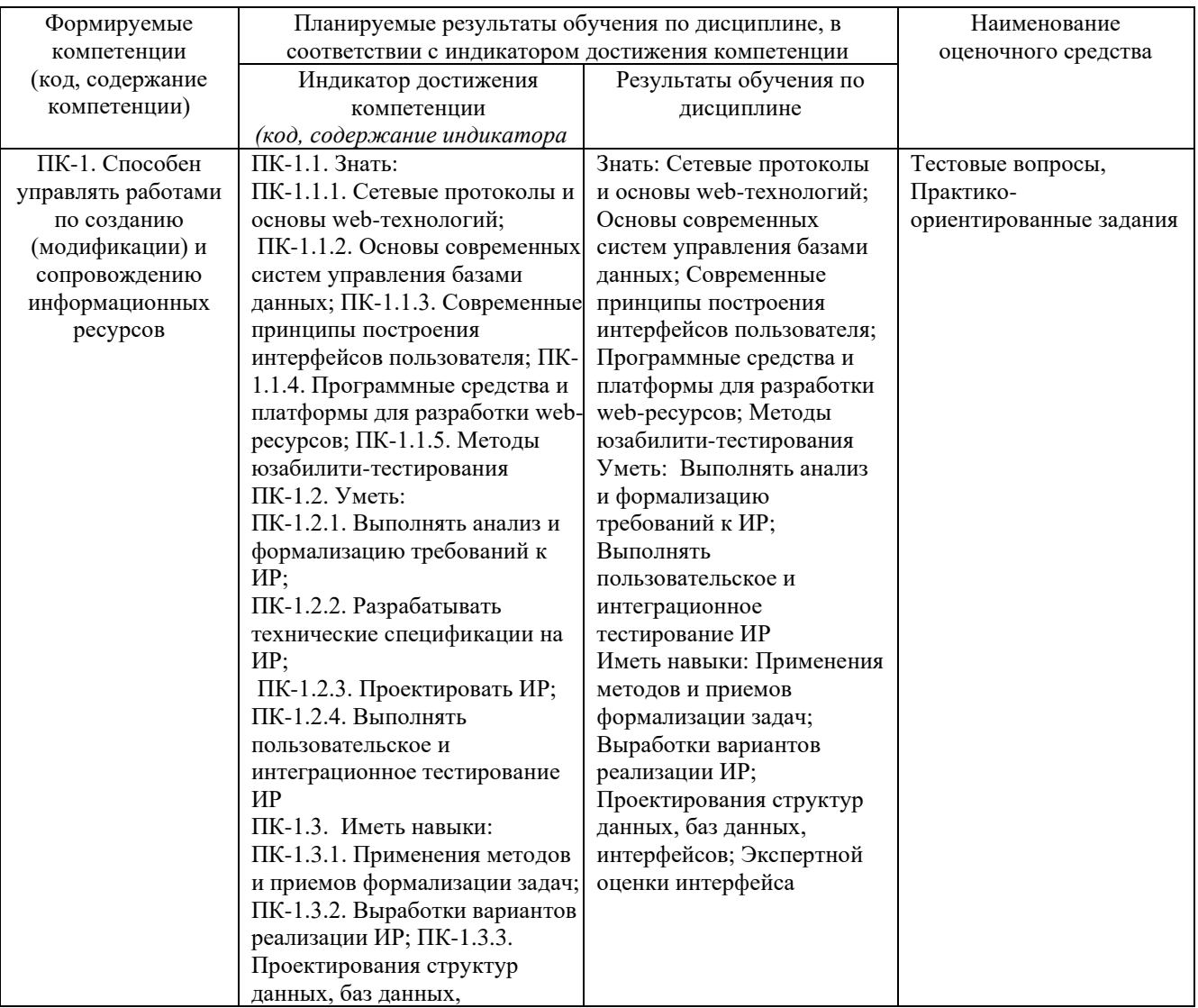

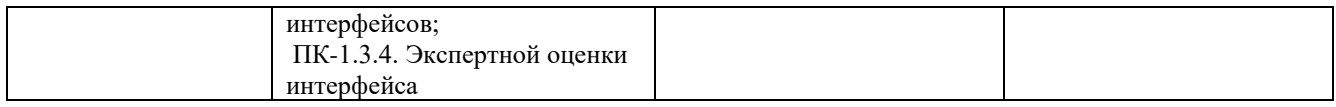

# **4. ОБЪЕМ И СТРУКТУРА ДИСЦИПЛИНЫ**

Трудоемкость дисциплины составляет 5 зачетных единиц, 180 часов

# **Тематический план форма обучения – очная**

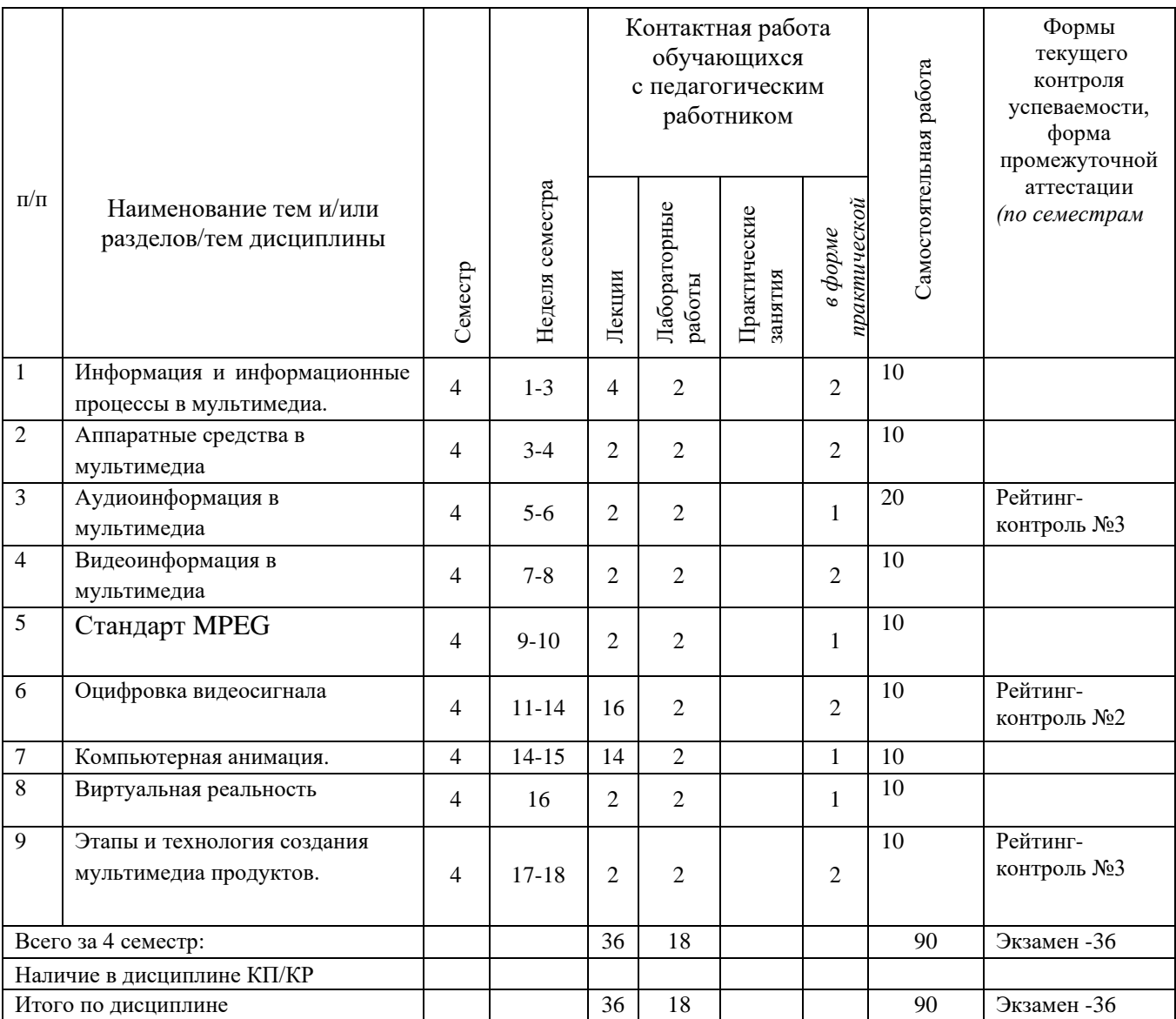

# **Тематический план форма обучения – заочная**

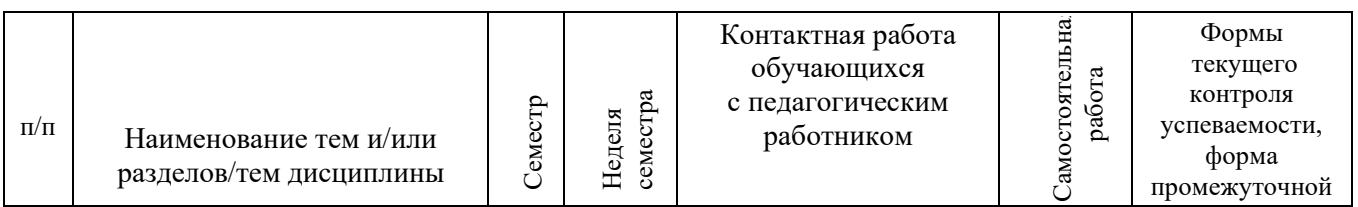

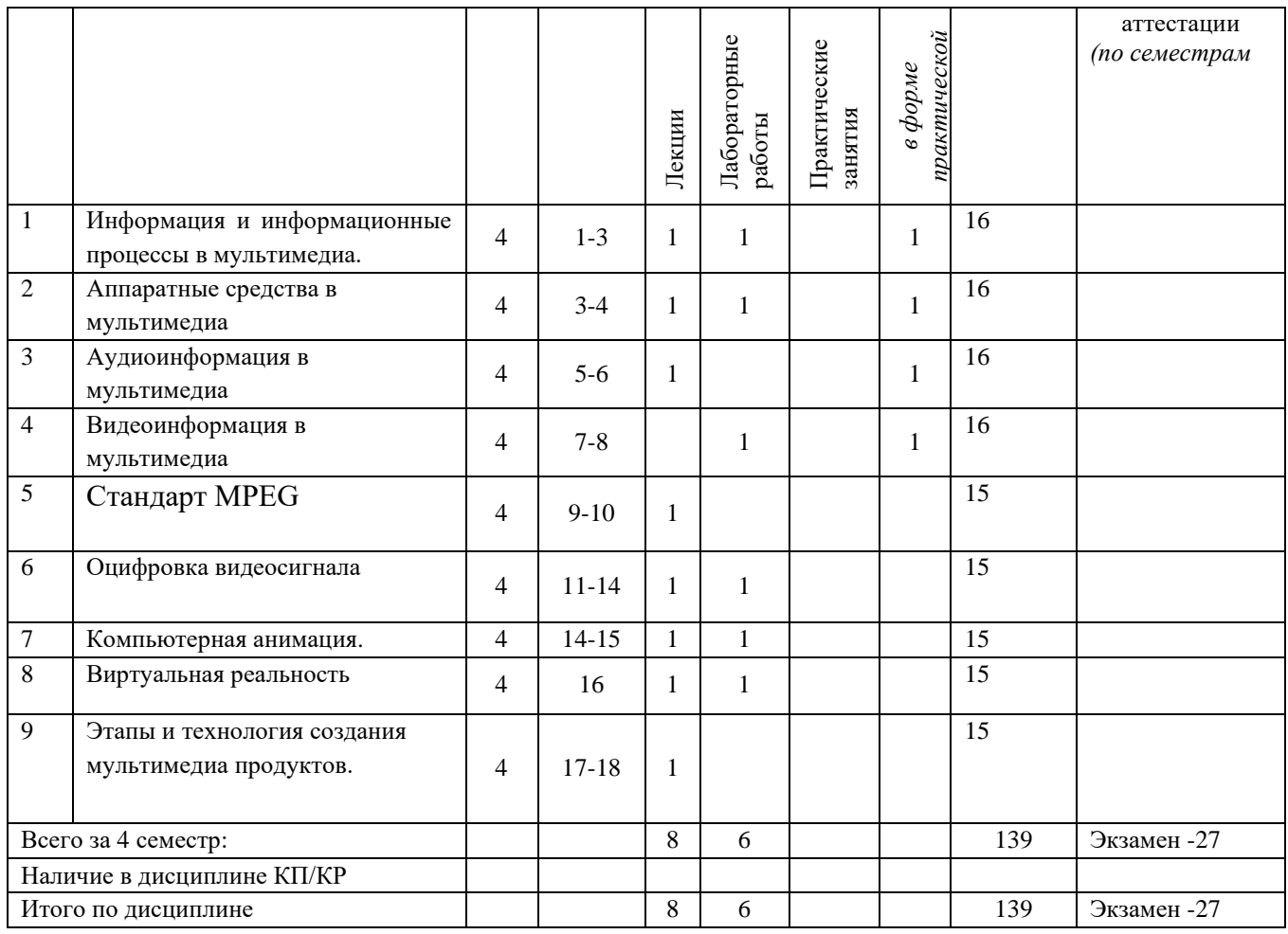

# **Тематический план**

# **форма обучения – заочная ускоренная**

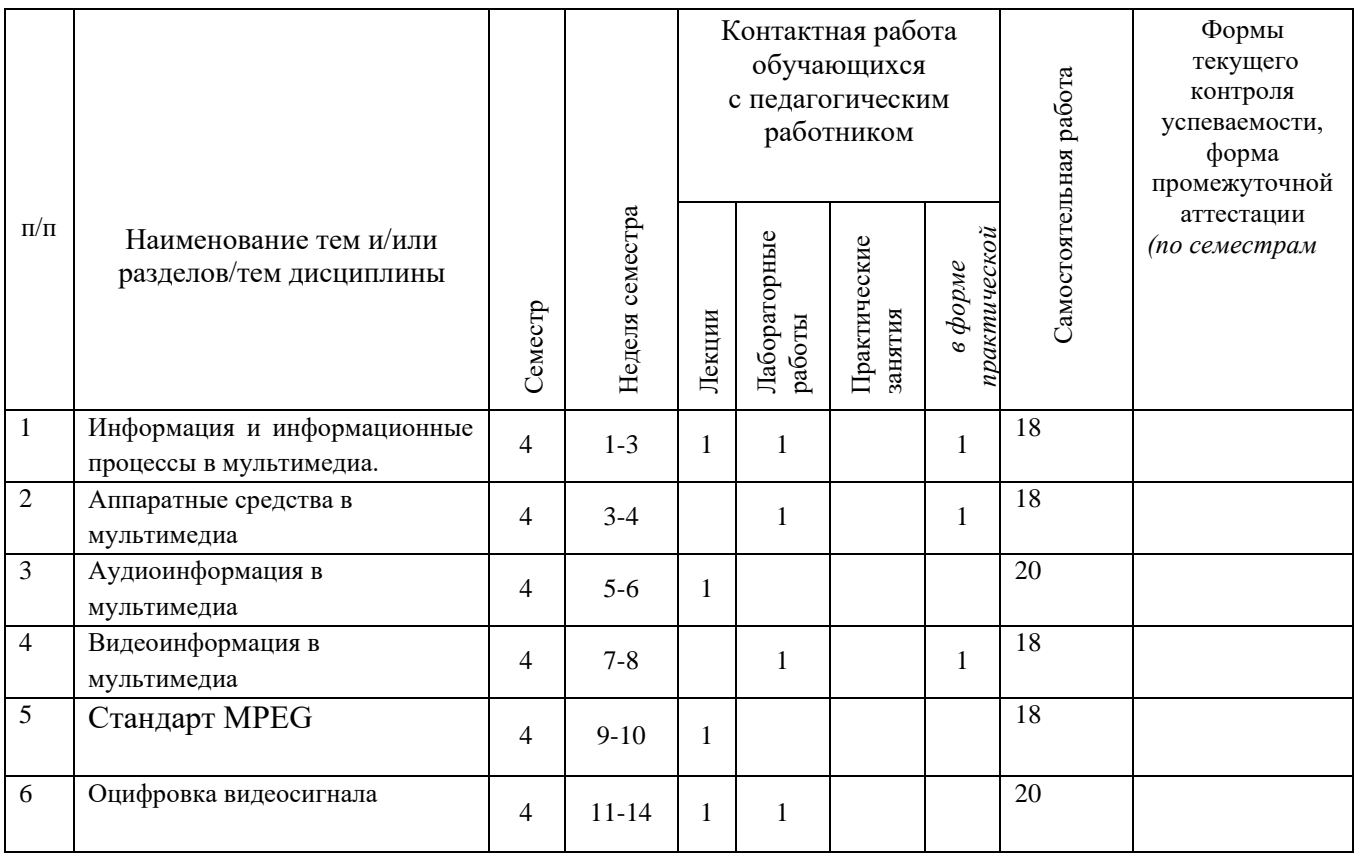

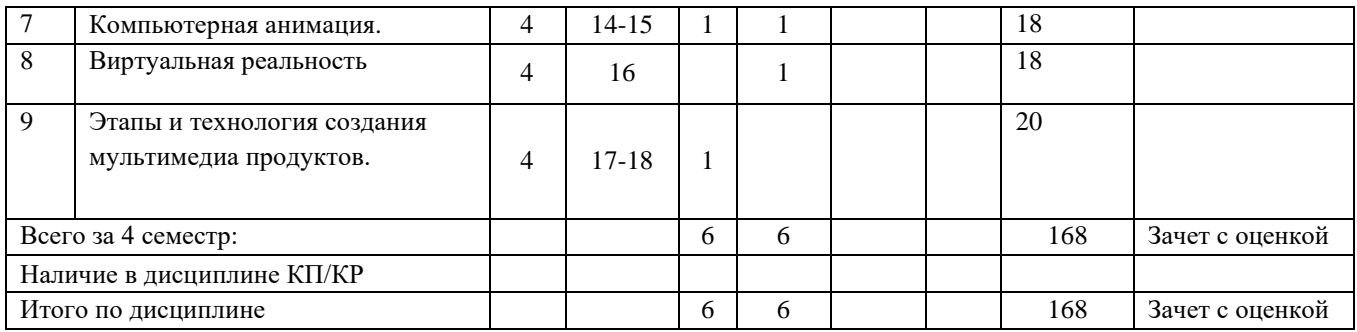

#### **Содержание лекционных занятий по дисциплине**

- 1. Информация и информационные процессы в мультимедиа.
- **2.** Аппаратные средства в мультимедиа
- **3.** Аудиоинформация в мультимедиа
- **4.** Видеоинформация в мультимедиа
- **5.** Стандарт MPEG
- **6.** Оцифровка видеосигнала
- 7. Компьютерная анимация.
- **8.** Виртуальная реальность
- **9.** Этапы и технология создания мультимедиа продуктов

# **Содержание лабораторных занятий по дисциплине**

- 1. Первое знакомство с Synfig Studio, интерфейс
- 2. Слои, градиент, связь между элементами.
- 3. Основные режимы смешивания
- 4. Работа со свойствами
- 5. Спецэффекты
- 6. Основы анимации. Анимация по ключевым кадрам
- 7. Анимация фигур. Морфинг.
- 8. Скелетная анимация.
- 9. Импорт изображений. Рендеринг.

# **5. ОЦЕНОЧНЫЕ СРЕДСТВА ДЛЯ ТЕКУЩЕГО КОНТРОЛЯ УСПЕВАЕМОСТИ, ПРОМЕЖУТОЧНОЙ АТТЕСТАЦИИ ПО ИТОГАМ ОСВОЕНИЯ ДИСЦИПЛИНЫ И УЧЕБНО-МЕТОДИЧЕСКОЕ ОБЕСПЕЧЕНИЕ САМОСТОЯТЕЛЬНОЙ РАБОТЫ СТУДЕНТОВ**

#### **5.1.Текущий контроль успеваемости**

Перечень вопросов для текущих контрольных мероприятий: Рейтинг-контроль 1

- 1. Определение мультимедиа технологии.
- 2. Предпосылки мультимедиа-технологии.
- 3. Основные свойства мультимедиа технологий.
- 4. Особенности мультимедиа технологи
- 5. Области применения мультимедиа технологий.
- 6. Виды информационных процессов.
- 7. Программные средства мультимедиа.
- 8. Понятие гипертекста.
- 9. Средства хранения мультимедийных данных
- 10. Составляющие мультимедиа.

### Рейтинг-контроль 2

- 1. Определение термина анимация
- 2. История развития анимации. Области применения.
- 3. Принципы создания анимации
- 4. Компьютерная анимация
- 5. Анимация по ключевым кадрам
- 6. Запись движения
- 7. Процедурная анимация
- 8. Спрайтовая анимация
- 9. Технологии формы "Морфинг"
- 10. ПО для создания компьютерной анимации.
- 11. Виды анимации во Flash
- 12. Звуковые сигналы, восприятие звука, закон Вебера.

# Рейтинг-контроль 3

- 1. Аналого-цифровое преобразование звукового сигнала Этапы оцифровки.
- 2. Теорема отсчетов (Котельникова-Найквиста)
- 3. Дискретизация определение
- 4. Квантование отсчетов
- 5. Шумы квантования
- 6. Кодирование
- 7. Передискретизация (оверсэмплинг)
- 8. Понятие алиасинга
- 9. Как устроен телевизионный сигнал.
- 10. Стандарты MPEG
- 11. Системы цветного телевидения.
- 12. Аналого цифровое преобразование видео сигнала.
- 13. Преобразование Фурье

#### 5.2. **Промежуточная аттестация** по итогам освоения дисциплины (экзамен)

Перечень вопросов к экзамену.

- 1. Определение мультимедиа технологии. Предпосылки мультимедиа-технологии.
- 2. Основные свойства мультимедиа технологий. Области применения мультимедиа технологий.
- 3. Программные средства мультимедиа.
- 4. Понятие гипертекста.
- 5. Что такое естественные интерфейсы, основанные на традиционных парадигмах человеческого взаимодействия
- 6. Приведите примеры систем, основанных на распознавании и отслеживании жестов.
- 7. Требования к мультимедийным СУБД
- 8. Индексирование мультимедиа-данных
- 9. Принципы формирования изображения в растровом дисплее. Устройство мониторов
- 10. История развития анимации. Области применения.
- 11. Принципы создания анимации. Компьютерная анимация
- 12. Анимация по ключевым кадрам.
- 13. Запись движения.
- 14. Процедурная анимация.
- 15. Спрайтовая анимация.
- 16. Технологии формы "Морфинг"
- 17. Виды анимации во Flash.
- 18. Звуковые сигналы, восприятие звука, закон Вебера.
- 19. Аналого-цифровое преобразование звукового сигнала Этапы оцифровки.
- 20. Теорема отсчетов (Котельникова-Найквиста)
- 21. Дискретизация. Квантование отсчетов.Шумы квантования
- 22. Кодирование.
- 23. Передискретизация (оверсэмплинг).
- 24. Понятие алиасинга
- 25. Как устроен телевизионный сигнал.
- 26. Стандарты MPEG
- 27. Системы цветного телевидения.
- 28. Аналого цифровое преобразование видео сигнала.
- 29. Облачные технологии. Развитие облачных технологий.
- 30. Модели развёртывания. Модели обслуживания.

# **5.3. Самостоятельная работа обучающегося**

 Самостоятельная работа обучающихся заключается в самостоятельном изучении отдельных тем, написании реферата по этим темам. Контроль выполнения самостоятельной работы проводится при текущих контрольных мероприятиях, тестовых заданиях и на промежуточной аттестации по итогам освоения Учебнометодическое обеспечение самостоятельной работы – основная литература [1-4], дополнительная литература [1-3].

Перечень заданий для самостоятельной работы студентов:

1. Известно, что для получения разборчиво звучащей человеческой речи достаточно оцифровывать ее с частотой 8 кГц. Какой диапазон частот может быть правильно передан такой цифровой записью? Что необходимо предпринять при оцифровке для правильной передачи этого диапазона?

- 2. При проектировании АЦП с частотой дискретизации 44 кГц был ошибочно реализован антиалиасинговый фильтр. Его частота среза была установлена на 24 кГц. К каким эффектам может привести такой АЦП? Какая область частот в записи может быть испорчена? Отразится ли это на качестве звучания звукозаписи?
- 3. Что будет, если частоту среза антиалиасингового фильтра установить ниже половины частоты дискретизации?
- 4. Частота дискретизации сигнала равна 44100 Гц. Размер БПФ равен 4096. Какова длина анализируемого блока в секундах? По каким частотам (в герцах) будет разложен сигнал?
- 5. Создать анимационный ролик на 5 мин. в среде Flash. Самостоятельная работа выполняется по методическому пособию «Создание компьютерной анимации в Adobe Flash CS4» М.И. Озерова И.Е. Жигалов.

Фонд оценочных средств для проведения аттестации уровня сформированности компетенций обучающихся по дисциплине оформляется отдельным документом.

# **6. УЧЕБНО-МЕТОДИЧЕСКОЕ И ИНФОРМАЦИОННОЕ ОБЕСПЕЧЕНИЕ ДИСЦИПЛИНЫ**

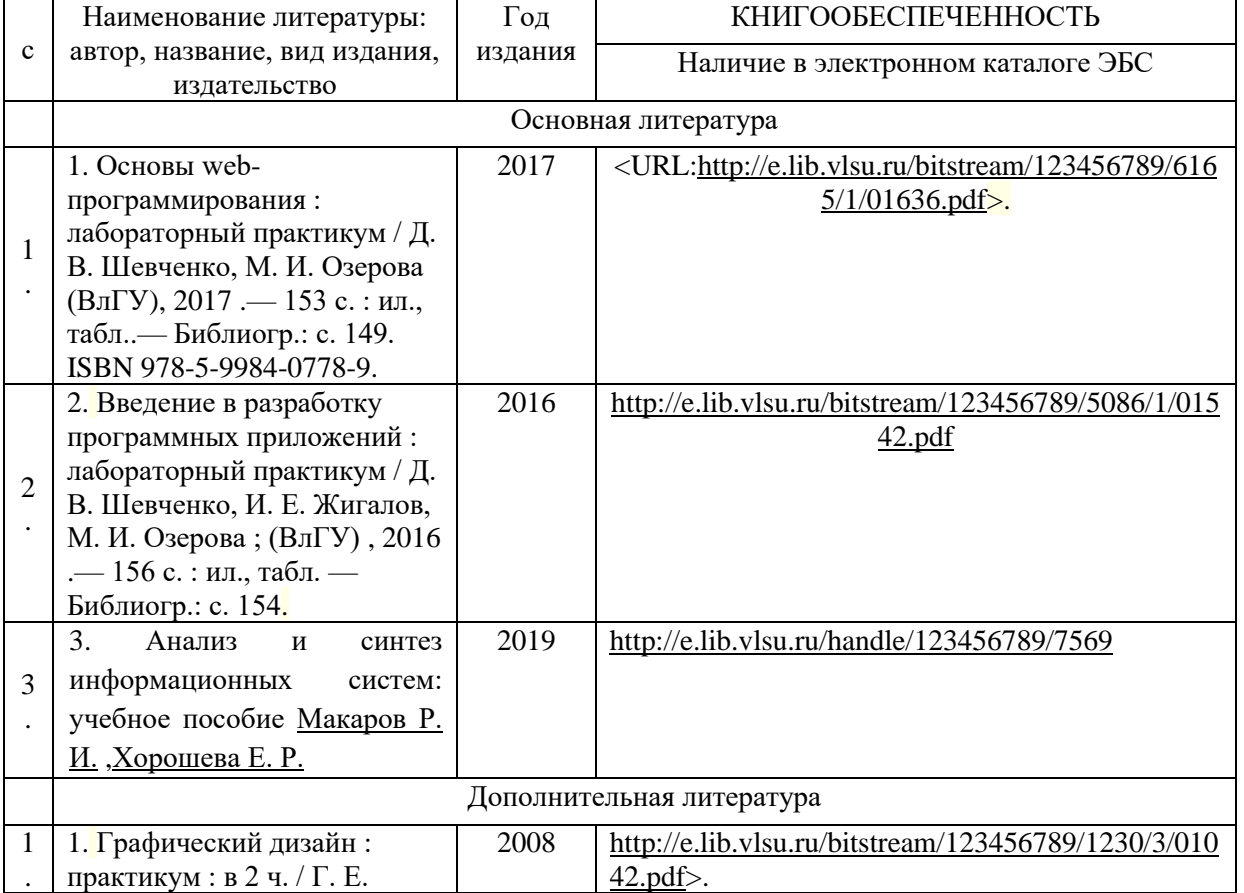

#### **6.1. Книгообеспеченность**

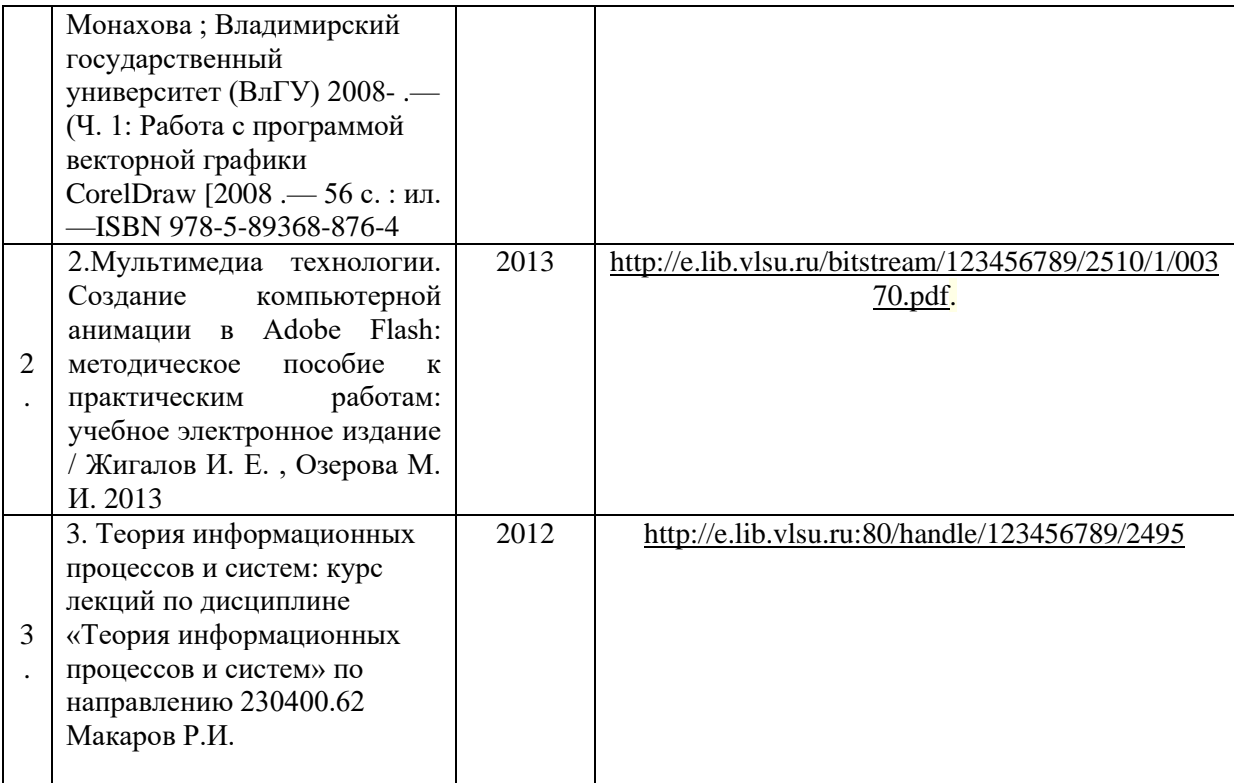

#### **6.2. Периодические издания**

1. Вестник компьютерных и информационных технологий ISSN 1810-7206.

#### **6.3. Интернет-ресурсы**

- •[www.edu.ru](http://www.edu.ru/) портал российского образования
- •[www.elbib.ru](http://www.elbib.ru/) портал российских электронных библиотек
- •[www.eLibrary.ru](http://www.elibrary.ru/) научная электронная библиотека
- library.vlsu.ru научная библиотека ВлГУ
- $\bullet$ https://ispi.cdo.vlsu.ru учебный сайт кафедры ИСПИ Вл $\Gamma$ У
- https://vlsu.bibliotech.ru/ электронная библиотечная система ВлГУ

#### **7. МАТЕРИАЛЬНО-ТЕХНИЧЕСКОЕ ОБЕСПЕЧЕНИЕ ДИСЦИПЛИНЫ**

Для реализации данной дисциплины имеются специальные помещения для проведения занятий: занятий лекционного типа, занятий практического/лабораторного типа, курсового проектирования (выполнения курсовых работ), групповых и индивидуальных консультаций, текущего контроля и промежуточной аттестации, а также помещения для самостоятельной работы. Лабораторные работы проводятся в компьютерном классе.

•Лекционная аудитория (213-3): 30 посадочных мест, мультимедийный проектор с экраном.

•Компьютерный класс (314-3): 25 посадочных мест, 13 персональных компьютеров со специализированным программным обеспечением, мультимедийный проектор с экраном.

Используются электронные учебные материалы на сервере Центра дистанционного обучения университета, обеспечен доступ в Интернет.

Перечень используемого лицензионного программного обеспечения:

- •Операционная система Microsoft Windows 10.
- Офисный пакет Microsoft Office 2016.
- Synfig Studio

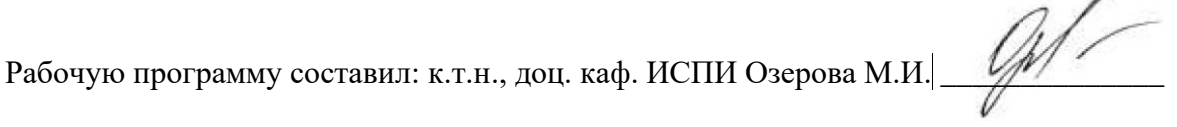

Рецензент (представитель работодателя) генеральный директор

ООО «Системный подход», г. Владимир к.т.н. А.В. Шориков \_\_\_\_\_\_\_\_\_\_\_\_\_\_\_\_\_\_\_\_\_\_\_

Программа рассмотрена и одобрена на заседании кафедры ИСПИ

Протокол № 1 *от 30. 08.2021* года

Заведующий кафедрой И.Е. Жигалов

Рабочая программа рассмотрена и одобрена на заседании учебно-методической комиссии направления 09.03.02 «Информационные системы и технологии»

Протокол № 1 **1** от *30. 08.2021* года

Председатель комиссии И.Е. Жигалов

# **ЛИСТ ПЕРЕУТВЕРЖДЕНИЯ РАБОЧЕЙ ПРОГРАММЫ ДИСЦИПЛИНЫ (МОДУЛЯ)**

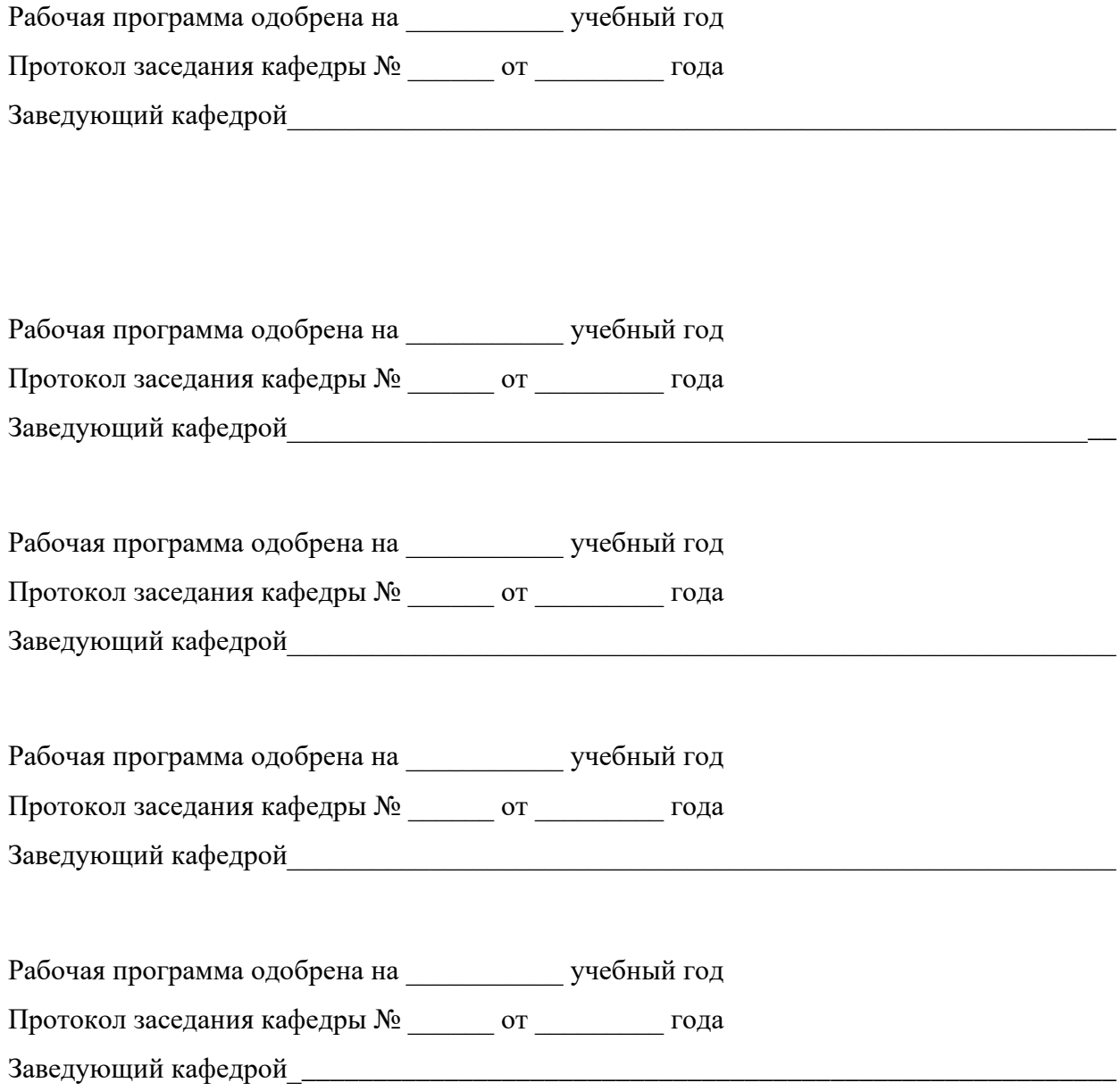

#### в рабочую программу дисциплины **ВВЕДЕНИЕ В ИСКУССТВЕННЫЙ ИНТЕЛЛЕКТ**

# образовательной программы направления подготовки бакалавриата 09.03.02 «Информационные системы и технологии»

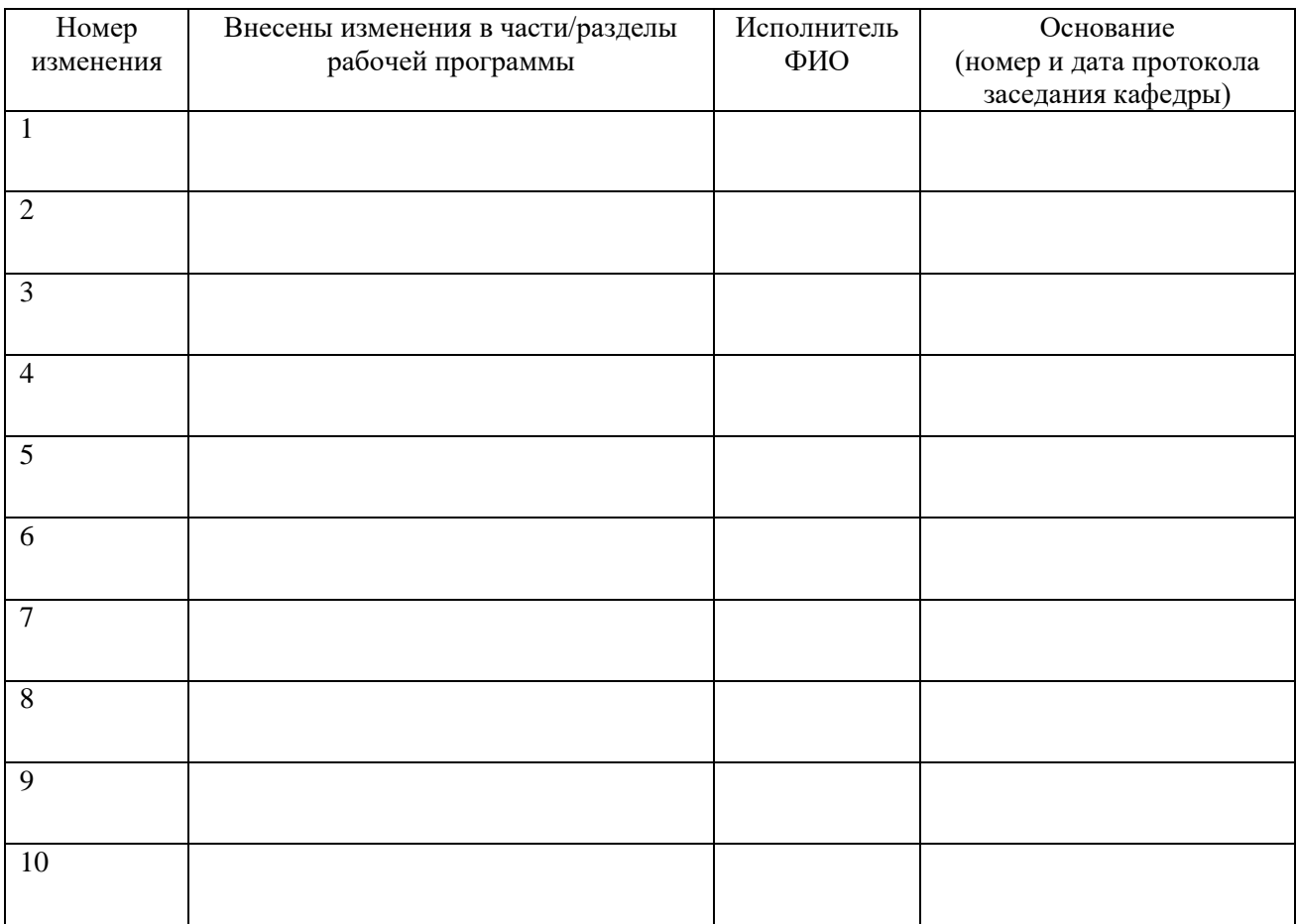

Зав. кафедрой и поставляют по поставке и поставке и поставке и поставке и поставке и поставке и поставке и по  *Подпись ФИО*